このガイドはJ-STAGE編集登載機能(Web登載サービス)にて、ジャーナルを公開するために必要な最低限の手順を解説する簡易マニュアルです。

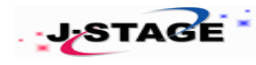

# J-STAGE編集登載クイックガイド(**Web**登載サービス) 2017/9/25 Ver.1.1

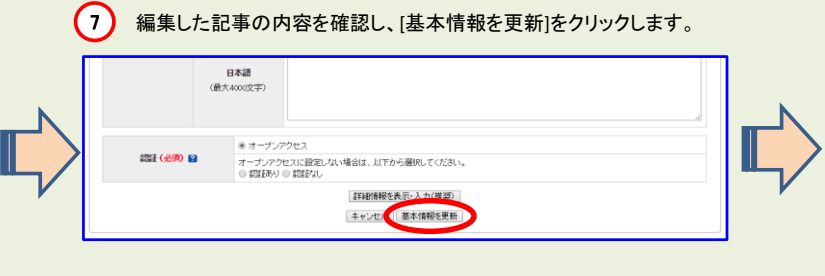

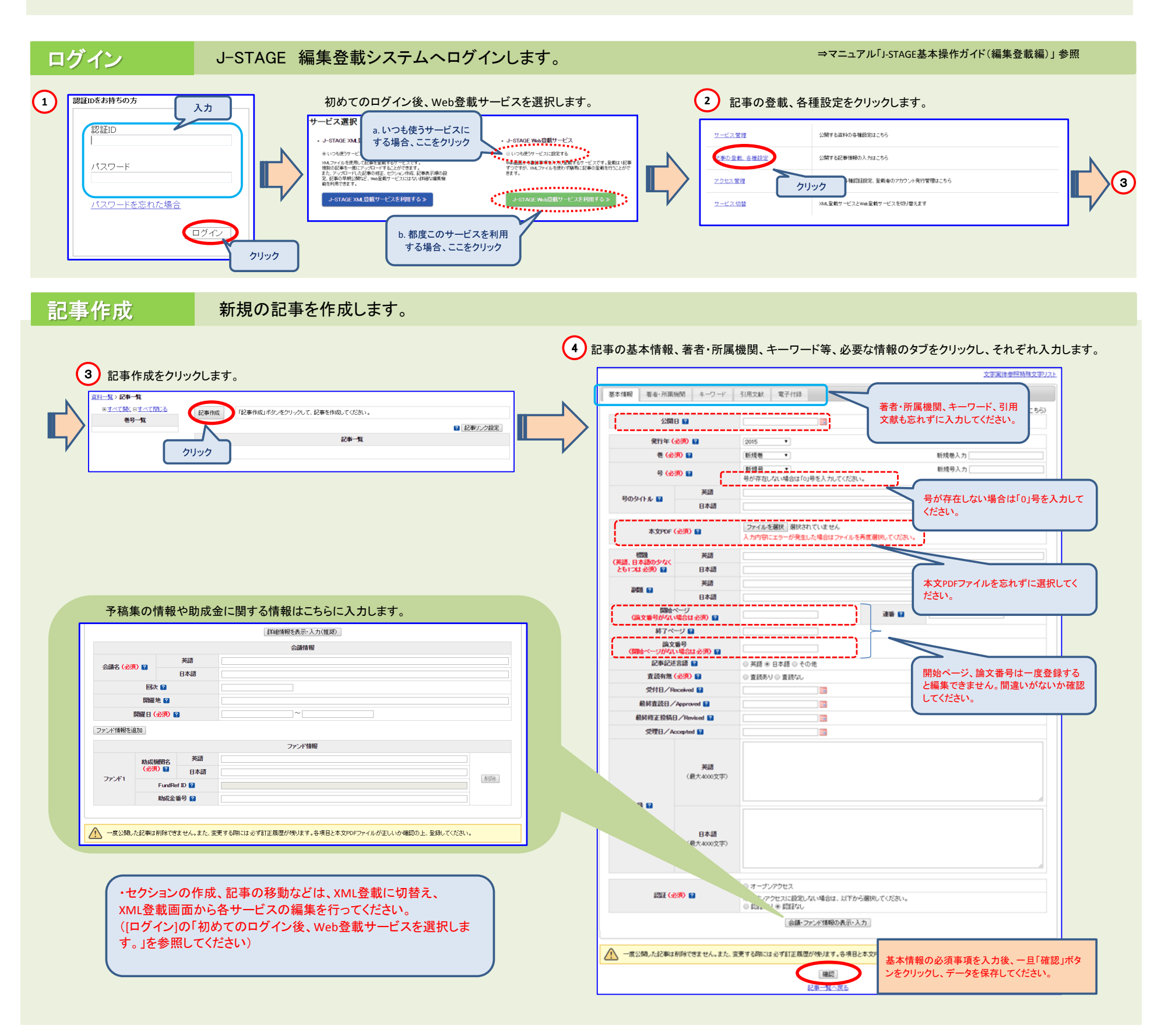

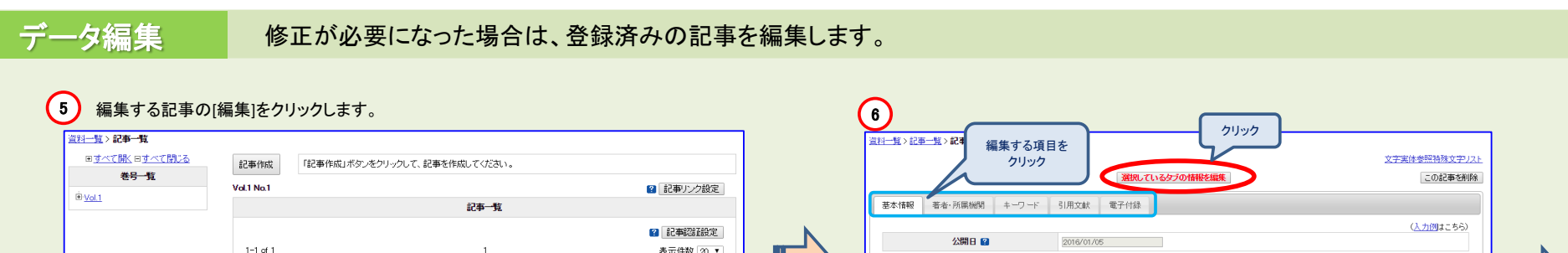

#### ※注意※ 開始ページ、論文番号は修正できません。修正する場合は、

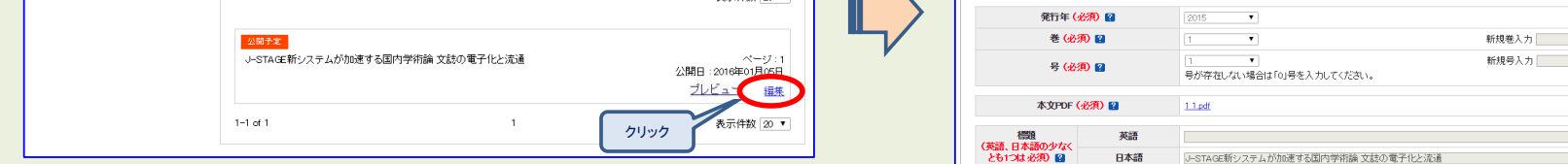

 $\bigcirc$ 

### ※各操作の詳細な手順については、マニュアル「J-STAGE基本操作ガイド(通常公開編)」をご参照ください。

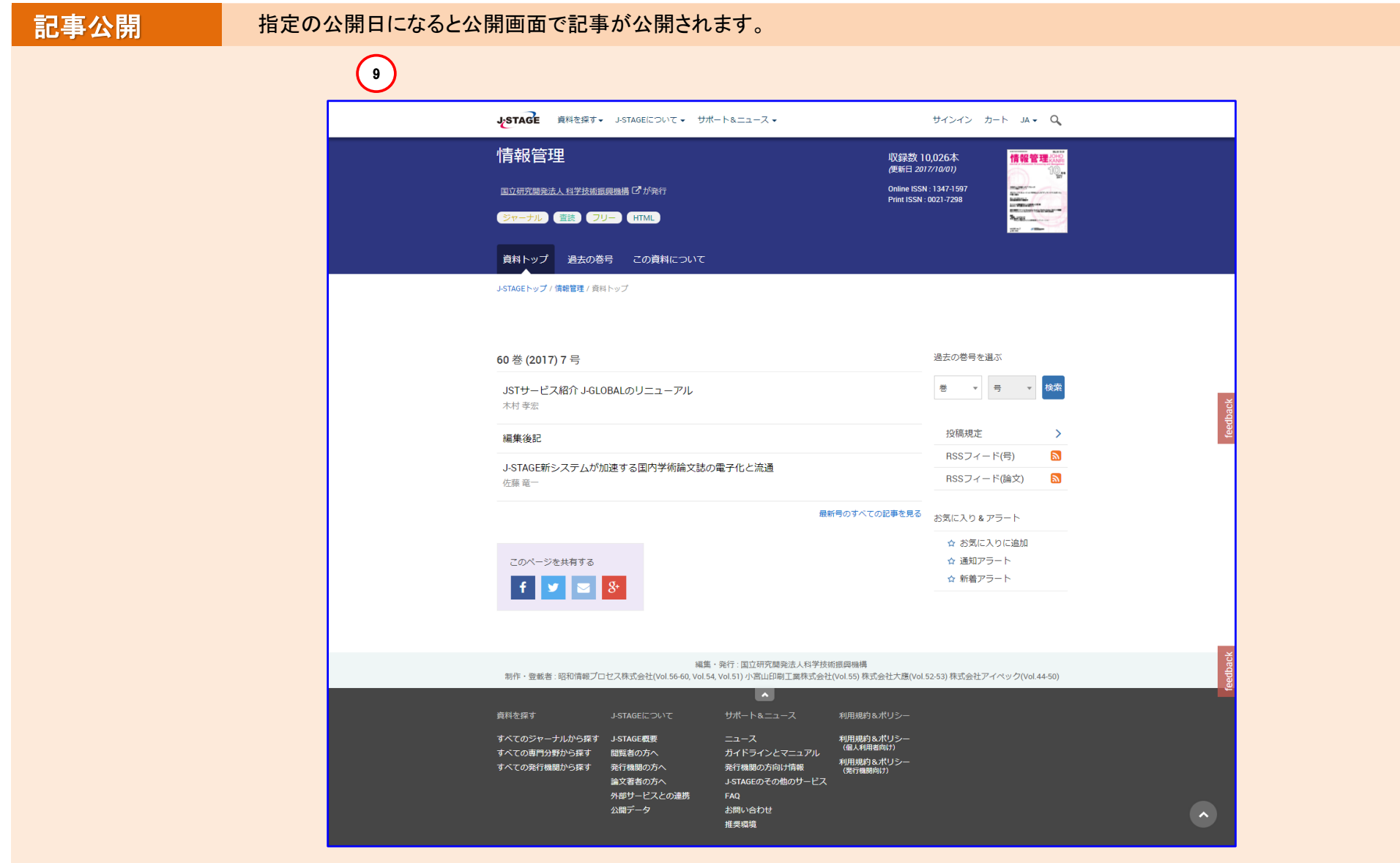

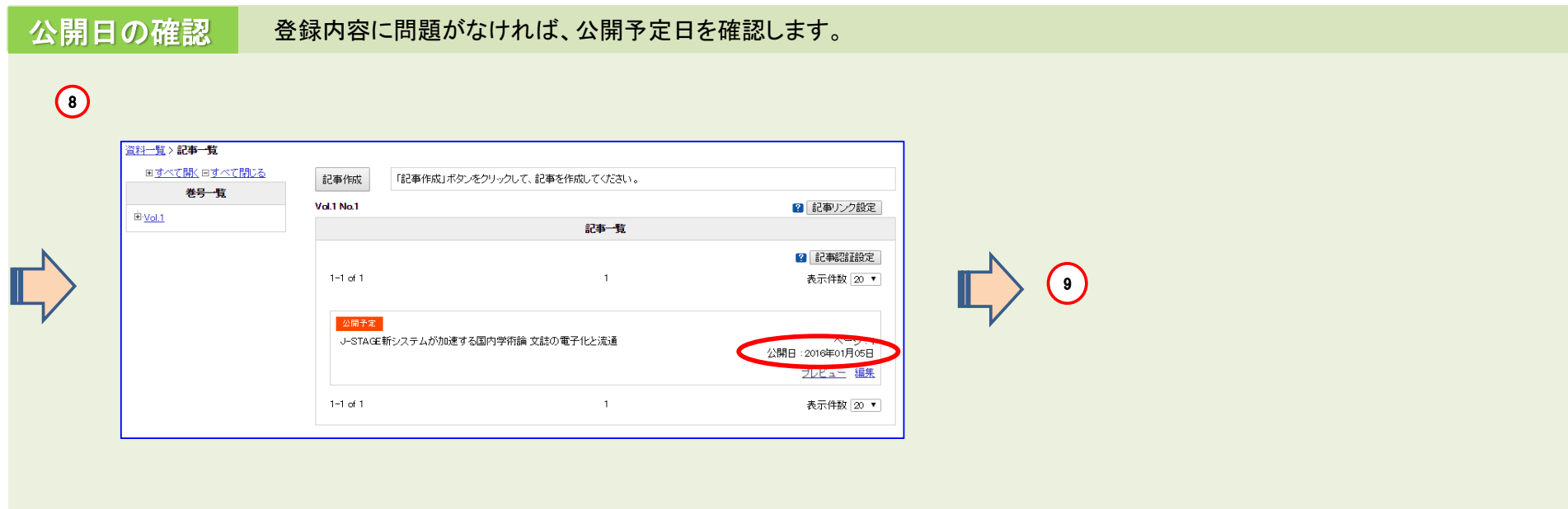

指定日に公開処理が実行されます。

## 補足

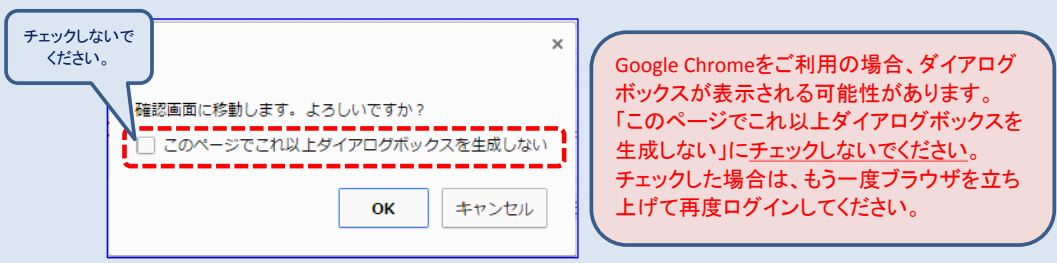

#### システム操作前に必ずご確認ください。